# GDC - SHADNAGAR

Ranga Reddy Dist

# **JIGNASA - Student Study Project**

Logo Design with Mathematical Shapes (Curves)

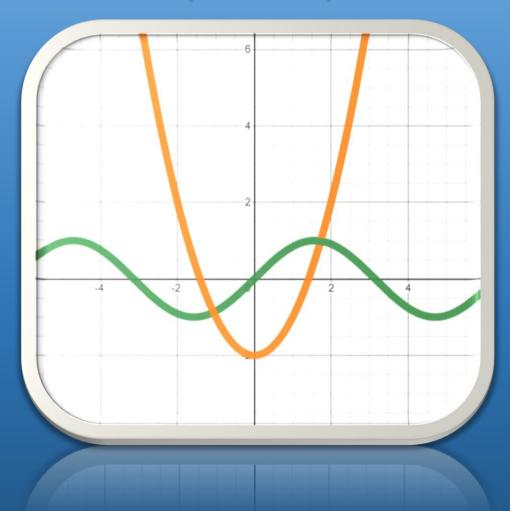

Department of Mathematics

# **Government Degree College**

### Shadnagar – Ranga Reddy (Dist)

# **Student Study Project**

on

# "Logo Design with Mathematical Shapes"

| SI. No | Name of the Student | Roll No        |
|--------|---------------------|----------------|
| 1.     | P. Archana          | 19033067468002 |
| 2.     | V. Shailaja         | 19033067441005 |
| 3.     | M. Srikanth         | 19033067441005 |
| 4.     | P.Samuel            | 20033067468004 |
| 5.     | P. Akhila           | 20033067441005 |
| 6.     | J. Neha             |                |

Supervisor

T. Sri Krishna

Principal

GDC - Shadnagar

Department of Mathematics

GDC - Shadnagar

### Name of the Project: "Logo Design with Mathematical Shapes"

Formulae used: y = mx + b; y=k; x=k

#### Procedure:

- ➤ I took a logo of a You tuber who explained the working of Desmos calculator and pasted it as a base for my work.
- ➤ I used the "y=k" Formula and placed the horizontal lines.
- ➤ I used the "x=k" formula and placed the vertical lines.
- $\triangleright$  For the slopes, the "y = mx + b" equations were used to create the lines of the triangles.
- ➤ After all the lines have completed, I placed domains for the lines. By those domains, the endpoints of the slopes were made.
- ➤ After all the points of ends were connected, I used the same formulas of the lines with the ">" and "<" symbols, I created the area, which is given by the line and colored the area.
  - for some big equations, I named them I'm by choosing the area between them using symbols are you color the area in between.
- > For better appearance I moved the color formulas over the line formulas.
- > At last, I colored the areas with blue and the lines with black.

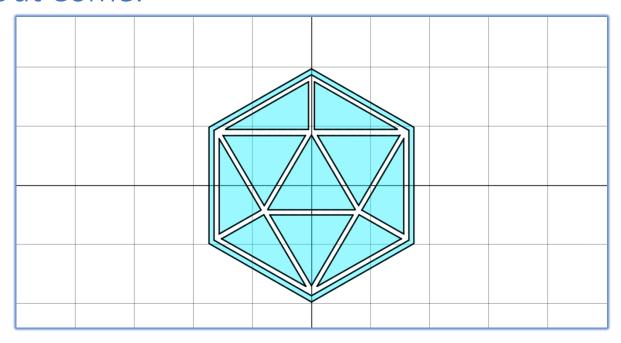

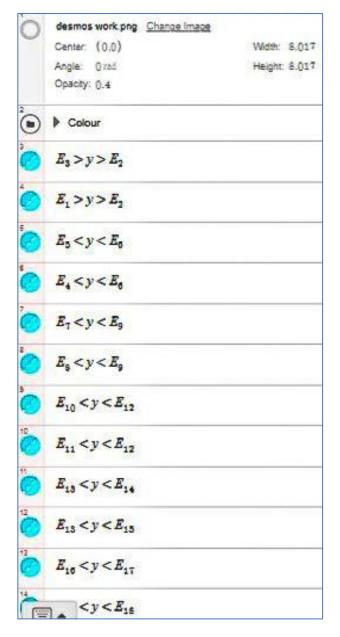

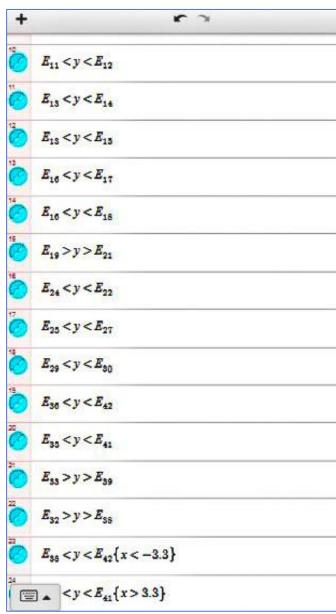

$$E_1 = 1.7x + 1.7\{-1.484 < x < 0\}$$

$$E_5 = 1.7x + 2.03\{-1.6 < x < -0.2\}$$

$$E_8 = 1.7x + -3.4\{1.6 < x < 3\}$$

$$E_{22} = 1.7x - 3.74\{1.7 < x < 3.134\}$$

$$E_3 = -1.7x + 1.7\{0 < x < 1.484\}$$

$$E_4 = -1.7x + -3.41\{-3 < x < -1.6\}$$

$$E_{19} = -1.7x + -3.74\{-3.13 < x < -1.71\}$$

$$E_{21} = 0.569x + 0.13\{-3.13 < x < -1.71\}$$

$$E_{24} = -0.569x + 0.13\{1.71 < x < 3.13\}$$

$$E_{17} = -0.569x + -0.08\{1.61 < x < 3.05\}$$

$$E_{18} = 0.569x + -0.08\{-3.05 < x < -1.61\}$$

$$E_{14} = -1.7x - 3.74\{-1.61 < x < -0.19\}$$

$$E_{15} = 0.565x - 3.53\{-3.05 < x < -0.19\}$$

$$E_{16} = 0.565x - 3.53\{0.19 < x < 3.05\}$$

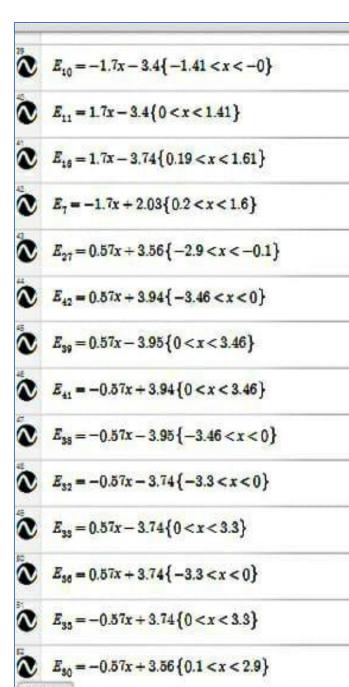

+ 
$$E_{20} = -3.125\{-1.645 < y < 1.564\}$$
 $E_{20} = -3.125\{-1.645 < y < 1.564\}$ 
 $E_{20} = 0.1\{1.89 < y < 3.5\}$ 
 $E_{20} = -0.1\{1.89 < y < 3.5\}$ 
 $E_{34} = 3.3\{-1.86 < y < 1.86\}$ 
 $E_{31} = -3.3\{-1.86 < y < 1.86\}$ 
 $E_{31} = -3.47\{-1.966 < y < 1.956\}$ 
 $E_{40} = 3.47\{-1.966 < y < 1.956\}$ 
 $E_{40} = 3.47\{-1.966 < y < 1.956\}$ 
 $E_{40} = 1.68\{-2.994 < x < -0.209\}$ 
 $E_{20} = 1.68\{0.209 < x < 2.994\}$ 
 $E_{20} = 1.89\{-2.91 < x < -0.1\}$ 
 $E_{20} = 1.89\{0.1 < x < 2.91\}$ 
 $E_{21} = -0.83\{-1.471 < x < 1.471\}$ 
 $E_{12} = -1.004\{-1.409 < x < 1.409\}$ 

# Project: Yin Yang

Formula used: Circle Equation

#### Procedure:

- > I took the Yin Ysng picture and placed it for the base of my work.
- > By using circle equation, I created the outer circle of the picture.
- > By using the same equation, the inner circles were made.
- > But for the semi circles the circles created were cut in two halves by using the domain.
- ➤ After all the circles were placed, they were coloured, using the "> and <" symbols In each of it circle equations and domain.
- > Then I moved the colors over the lines for better appearance.

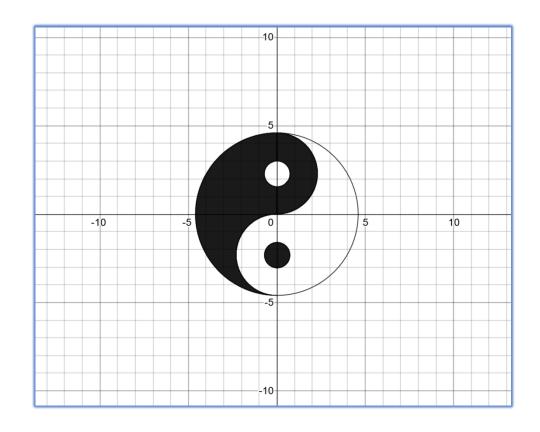

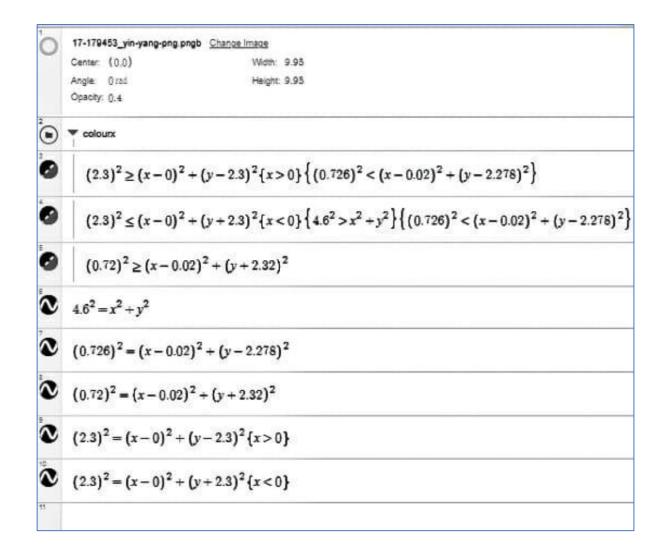

# Project: Spiderman

Formula used: Circle Equation, Parabola Equation, Ellipse Equation

#### Procedure:

- To start with, we placed Spiderman picture on the graph as a beast of my work.
- By using parabola, ellipse and circle equation, The outline of the face was made.
- > I then created a folder of equations, for a separate work with eyes.
- ➤ For the eye, two ellipses were cut Using domain and structure was formed.
- I replicated the first drawn high and drawn the second eye.
- ➤ The web structure on the mask was created by circles I never cut into shapes using domain.
- ➤ To colour, I took the outer equation s with symbols and please the inner equations of eyes and domain.
- ➤ To color the eyes, I used the creations with symbols and external outline equations as domain.
- > Then the colour equations were moved under the line equations for better appearance.
- > Even folder created for eyes was moved to the top for better appearance.

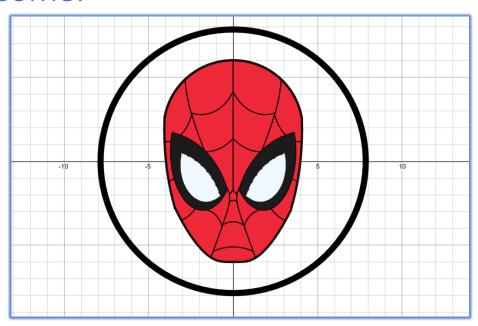

$$\begin{array}{l} \begin{array}{|c|c|c|c|c|} \hline & x^2 + y^2 = 7.7^2 \\ \hline & x^2 + y^2 > 7.7^2 \left\{ x^2 + y^2 < 8^2 \right\} \\ \hline & & & \\ \hline & & & \\ \hline & & \\ \hline & & \\ \hline & & & \\ \hline & & &$$

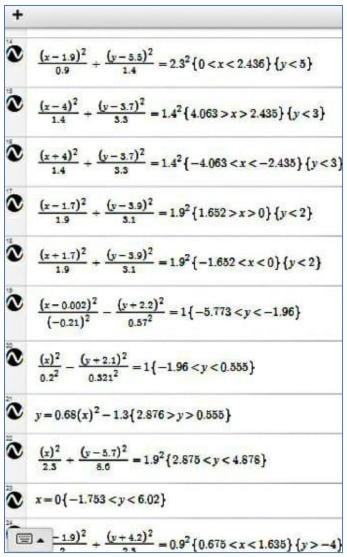

$$\frac{(x-1.9)^2}{2} + \frac{(y+4.2)^2}{2.3} = 0.9^2 \{0.675 < x < 1.635\} \{y > -4\}$$

$$\frac{(x+1.9)^2}{2} + \frac{(y+4.2)^2}{2.3} = 0.9^2 \{-0.675 > x > -1.635\} \{y > -4\}$$

$$\frac{x^2}{2} + (y+4.7)^2 = 1.1^2 \{-0.621 < x < 0.626\} \{y > -4\}$$

$$\frac{x^2}{1.4} + (y+7.1)^2 = 2^2 \{-1.184 < x < 1.189\} \{y > -6\}$$

$$\frac{x^2}{7.9} + \frac{(y+5.7)^2}{7.9} = 1.2^2 \{-0.219 < x < 0.235\} \{y > -3\}$$

$$\frac{x^2}{2.9} + \frac{(y-0.6)^2}{10} = 1.1^2 \{0.359 < x\} \{y < 1.684\}$$

$$\frac{(x-1.6)^2}{2.9} + \frac{(y-0.6)^2}{10} = 1.1^2 \{-0.359 > x\} \{y < 1.684\}$$

$$\frac{(x-1.6)^2}{4.7} + \frac{(y+2)^2}{10} = 0.7^2 \{0.796 < x\} \{y < 0.449\}$$

$$\frac{(x+1.6)^2}{4.7} + \frac{(y+2)^2}{10} = 0.7^2 \{-0.796 > x\} \{y < 0.449\}$$

$$\frac{(x-4.4)^2}{7} + \frac{(y-3.5)^2}{10} = 1.6^2 \{0.388 < x < 3.583\} \{y > -2\}$$

$$\frac{(x+4.4)^2}{7} + \frac{(y+5.5)^2}{10} = 1.6^2 \{-0.388 > x > -3.583\} \{y > -2\}$$

$$\frac{(x-4)^2}{6.9} + \frac{(y+5.5)^2}{10} = 1.3^2 \{0.796 < x < 3.051\} \{y > -3\}$$

$$\frac{(x-4)^2}{6.9} + \frac{(y+5.5)^2}{10} = 1.3^2 \{-0.796 > x > -3.051\} \{y > -3\}$$

$$\frac{(x-1.8)^2}{2.9} + \frac{(y-0.6)^2}{10} < 1.1^2 \left\{ \frac{(x-1.6)^2}{4.7} + \frac{(y+2.2)^2}{10} > 0.7^2 \right\} \left\{ \frac{(x-4.4)^2}{7} + \frac{(y+5.5)^2}{10} < 1.6^2 \{x > -3.83\} \{y > -5\} \right\}$$

$$\frac{(x+1.8)^2}{2.9} + \frac{(y-0.6)^2}{10} < 1.1^2 \left\{ \frac{(x+1.6)^2}{4.7} + \frac{(y+2.2)^2}{10} > 0.7^2 \right\} \left\{ \frac{(x+4.4)^2}{7} + \frac{(y+5.5)^2}{10} < 1.6^2 \{x > -3.83\} \{y > -5\} \right\}$$

$$\frac{(x+4.4)^2}{7} + \frac{(y+3.5)^2}{10} < 1.6^2 \{-0.388 > x > -3.583\} \{y > -30\} \left\{ \frac{(x+4)^2}{6.9} + \frac{(y+5.5)^2}{10} > 1.3^2 \right\} \left\{ \frac{(x+1.8)^2}{2.9} + \frac{(y-0.6)^2}{10} < 1.1^2 \right\}$$

$$\frac{(x+4)^2}{6.9} + \frac{(y+3.5)^2}{10} < 1.6^2 \{0.388 < x < 3.583\} \{y > -30\} \left\{ \frac{(x-4)^2}{6.9} + \frac{(y+5.5)^2}{10} > 1.3^2 \right\} \left\{ \frac{(x-1.8)^2}{2.9} + \frac{(y-0.6)^2}{10} < 1.1^2 \right\}$$

$$\frac{(x+4)^2}{6.9} + \frac{(y+3.5)^2}{10} < 1.3^2 \left\{ \frac{(x+1.6)^2}{4.7} + \frac{(y+2.2)^2}{10} < 0.7^2 \right\}$$

$$(x-4.3)^{2} + (y-0)^{2} = 1.3^{2} \{3.464 < x < 3.813\} \{y < 0\}$$

$$(x+4.3)^{2} + (y-0)^{2} = 1.3^{2} \{-3.464 > x > -3.813\} \{y < 0\}$$

$$(x-3.9)^{2} + (y+1.7)^{2} = 2^{2} \{2.222 < x < 3.097\} \{-2.789 > y\}$$

$$(x+3.9)^{2} + (y+1.7)^{2} = 2^{2} \{-2.222 > x > -3.097\} \{-2.789 > y\}$$

$$(x+1.4)^{2} + (y+0.9)^{2} = 1.6^{2} \{-0.223 < x < 0\} \{y < -1.675\}$$

$$(x-1.4)^{2} + (y+0.9)^{2} = 1.6^{2} \{0.223 > x > 0\} \{y < -1.675\}$$

# Project: Sunrise

- Formula used:
- Procedure:
  - > At first, I have created a circular area with a circle equation
  - > for the sun. Then coloured it.
  - > For the sea I have initiated a sine function and coloured it blue.
  - ➤ Both the sun and sea equations contains co-efficient (a,b), with the same coefficients another curve is drawn, this equation named T.
  - > Both the sun and sea equations depend upon equation T.
  - ➤ As the values of equation T are played, the sun and sea move along the values of equation T.
  - > Thttps://www.desmos.com/calculator/nvhhgtd5n2

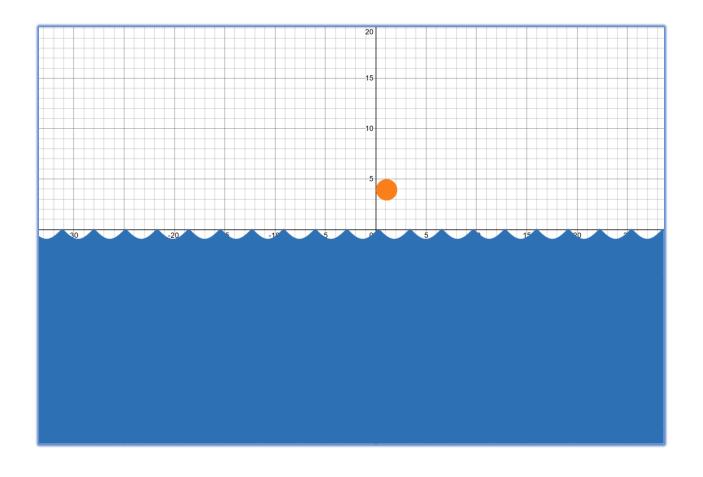

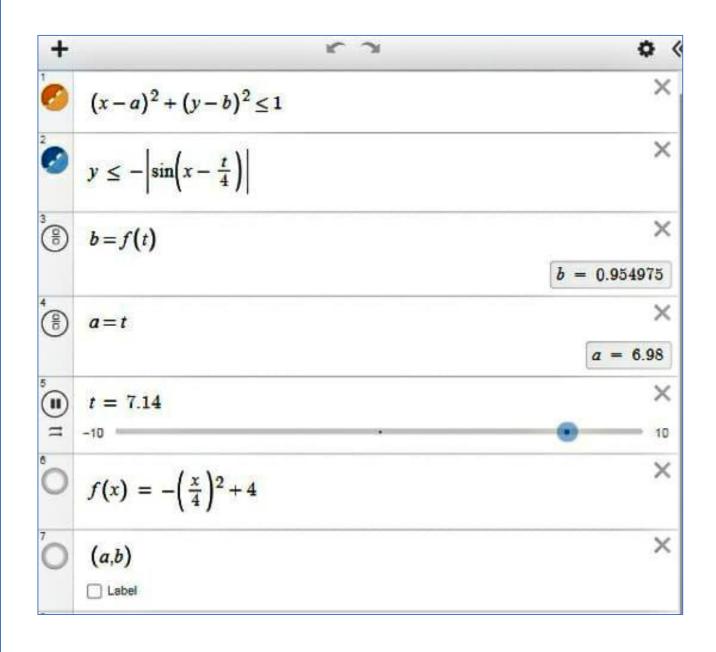

# Project: Tree

- Formula used:
- Procedure:
  - At first, an equation of is placed and it is adjusted to form a small angle. Then the equation is given domain and cut to a place of 8.
  - > A y=k is placed, and a triangle is created.
  - > As another two big triangles are created.
  - > Then using two x=k equations the stem of the tree is created.
  - > By using their equations their areas are coloured.
  - > Area of tree is coloured green and stem is coloured brown.

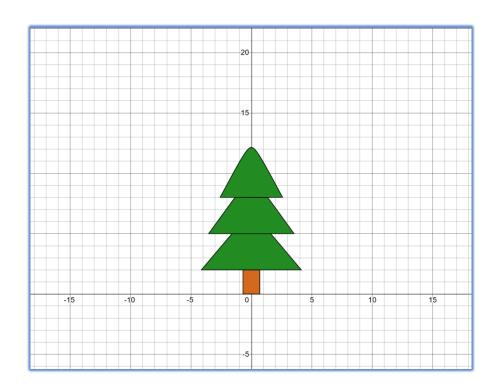

$$y < -1.2\sqrt{0.2 + (x)^2} + 7\{2 < y < 5\}$$

$$y < -1.4\sqrt{0.2 + (x-0)^2 + 10(8 > y > 5)}$$

$$y < -1.9\sqrt{0.2 + (x)^2 + 13}\{y > 8\}$$

$$y = -1.9\sqrt{0.2 + (x)^2 + 13\{y > 8\}}$$

$$y = 8\{-2.593 < x < 2.593\}$$

$$y = -1.4\sqrt{0.2 + (x-0)^2 + 10\{8 > y > 5\}}$$

$$y = 5\{-3.543 < x < 3.543\}$$

$$y = -1.2\sqrt{0.2 + (x)^2} + 7\{2 < y < 5\}$$

$$y = 2\{-4.143 < x < 4.143\}$$

$$x = -0.7\{0 < y < 2\}$$

$$x = 0.7\{0 < y < 2\}$$

$$y = 0\{-0.7 < x < 0.7\}$$